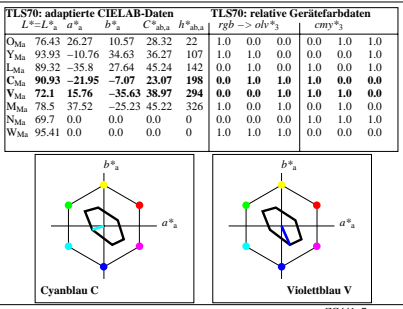

ZG441−7